```
【資料4-1】
```
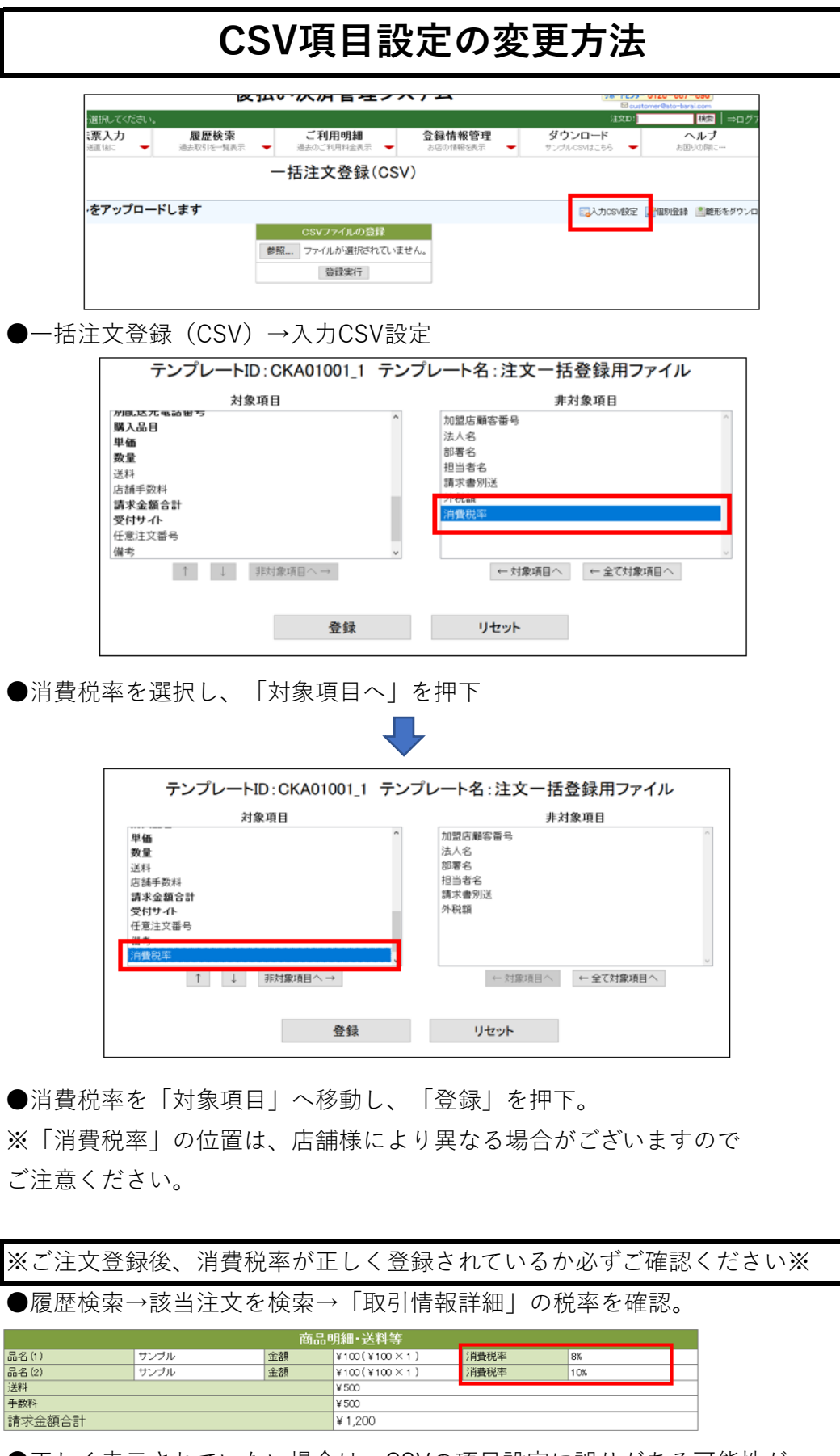

●正しく表示されていない場合は、CSVの項目設定に誤りがある可能性が ございます。設定の見直しをお願い申し上げます。